# Simulações Computacionais de Sistemas Complexos

Thadeu Penna

Instituto de Física Universidade Federal Fluminense tjpp@if.uff.br

V Escola do CBPF, 2004

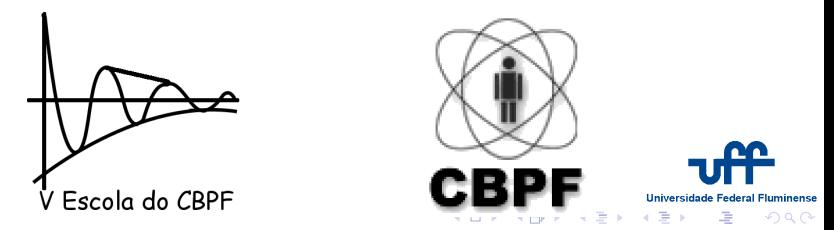

<span id="page-0-0"></span>Thadeu Penna Simulações Computacionais de Sistemas Complexos

# Aula IV

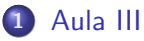

- · Percolação
- **•** [Burning](#page-7-0)

<span id="page-1-0"></span>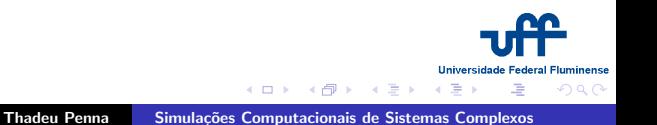

# Aula IV

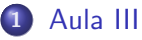

- · Percolação
- **•** [Burning](#page-7-0)

#### 2 Percolação

- [Quantidades de Interesse](#page-11-0)
- · Distribuição de Clusters
- [Algoritmo de Hoshen-Kopelman](#page-24-0)

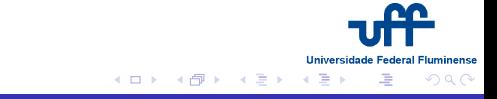

# Aula IV

- [Aula III](#page-4-0)
	- **·** Percolação
	- **•** [Burning](#page-7-0)

#### 2 Percolação

- [Quantidades de Interesse](#page-11-0)
- · Distribuição de Clusters
- [Algoritmo de Hoshen-Kopelman](#page-24-0)

#### 3 Uma aplicação de Percolação

- $\bullet$  Econofísica
- Caminhos Aleatórios com Memória
- Simulação microscópica

Percolação **Burning** 

#### Percolação

• Rede  $L \times L$ 

<span id="page-4-0"></span>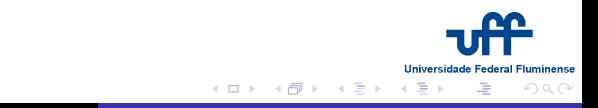

Percolação **Burning** 

#### Percolação

- Rede  $L \times L$
- · Sítios ocupados com probabilidade p

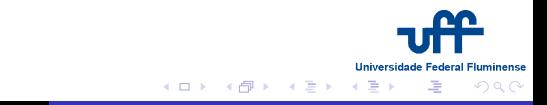

Percolação **Burning** 

#### Percolação

- Rede  $I \times I$
- Sítios ocupados com probabilidade p
- $\bullet$   $p_c$ : Qual o menor p tal que a informação percorra a rede ?

<span id="page-6-0"></span>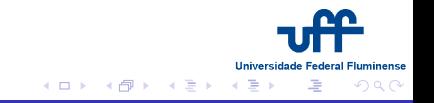

Percolação **Burning** 

#### **Burning**

· Verdes: nunca queimaram

<span id="page-7-0"></span>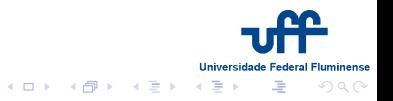

Percolação **Burning** 

#### **Burning**

- · Verdes: nunca queimaram
- · Vermelhas: estão queimando (sítios ativos)

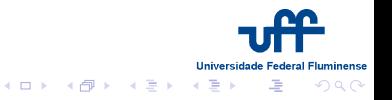

Percolação **Burning** 

#### **Burning**

- · Verdes: nunca queimaram
- · Vermelhas: estão queimando (sítios ativos)
- · Pretas: queimaram em algum instante anterior

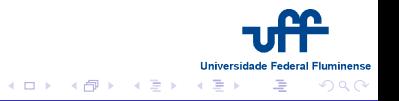

Percolação **Burning** 

#### **Burning**

- · Verdes: nunca queimaram
- · Vermelhas: estão queimando (sítios ativos)
- Pretas: queimaram em algum instante anterior
- Queimarão no passo seguinte

<span id="page-10-0"></span>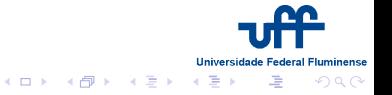

[Quantidades de Interesse](#page-16-0) Distribuição de Clusters [Algoritmo de Hoshen-Kopelman](#page-24-0)

#### Quantidades de Interesse

 $\circ$  Limiar de Percolação  $p_c$ 

<span id="page-11-0"></span>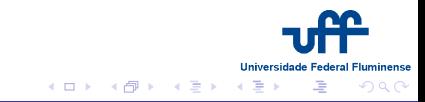

[Quantidades de Interesse](#page-16-0) Distribuição de Clusters [Algoritmo de Hoshen-Kopelman](#page-24-0)

- $\bullet$  Limiar de Percolação  $p_c$
- $\circ$  Fração de clusters percolantes W

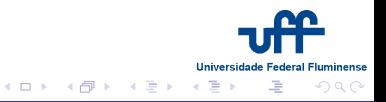

[Quantidades de Interesse](#page-16-0) Distribuição de Clusters [Algoritmo de Hoshen-Kopelman](#page-24-0)

- $\bullet$  Limiar de Percolação  $p_c$
- $\bullet$  Fração de clusters percolantes  $W$
- o probabilidade de pertencer ao cluster  $\infty$

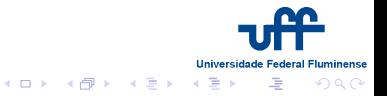

[Quantidades de Interesse](#page-16-0) Distribuição de Clusters [Algoritmo de Hoshen-Kopelman](#page-24-0)

- $\bullet$  Limiar de Percolação  $p_c$
- $\bullet$  Fração de clusters percolantes  $W$
- probabilidade de pertencer ao cluster  $\infty$
- o Número de Clusters

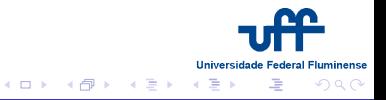

[Quantidades de Interesse](#page-16-0) Distribuição de Clusters [Algoritmo de Hoshen-Kopelman](#page-24-0)

- $\bullet$  Limiar de Percolação  $p_c$
- $\bullet$  Fração de clusters percolantes  $W$
- probabilidade de pertencer ao cluster  $\infty$
- · Número de Clusters
- **Tamanho médio de Clusters**

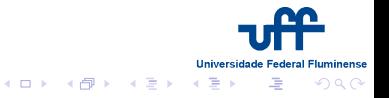

[Quantidades de Interesse](#page-11-0) Distribuição de Clusters [Algoritmo de Hoshen-Kopelman](#page-24-0)

- $\bullet$  Limiar de Percolação  $p_c$
- $\bullet$  Fração de clusters percolantes W
- probabilidade de pertencer ao cluster  $\infty$
- · Número de Clusters
- **Tamanho médio de Clusters**
- o Distribuição de Tamanho de Clusters

<span id="page-16-0"></span>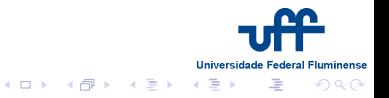

Quantidades de Interesse Distribuição de Clusters Algoritmo de Hoshen-Kopelman

#### Resultados

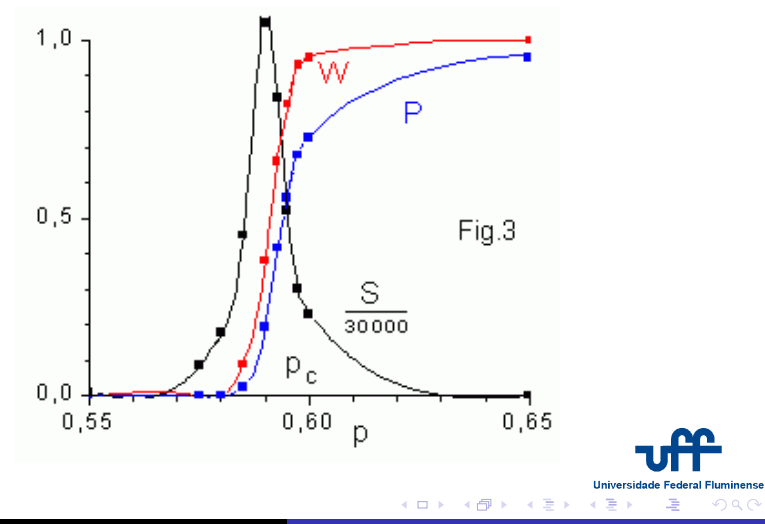

**Thadeu Penna** Simulações Computacionais de Sistemas Complexos

[Quantidades de Interesse](#page-11-0) Distribuição de Clusters [Algoritmo de Hoshen-Kopelman](#page-24-0)

#### Distribuição de Clusters

$$
n_s(p < p_c) \propto s^{-\theta} e^{-const \cdot s},
$$

<span id="page-18-0"></span>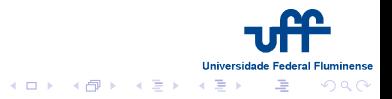

Thadeu Penna Simulações Computacionais de Sistemas Complexos

[Quantidades de Interesse](#page-11-0) Distribuição de Clusters [Algoritmo de Hoshen-Kopelman](#page-24-0)

#### Distribuição de Clusters

$$
n_{s}(p < p_{c}) \propto s^{-\theta} e^{-const \cdot s},
$$
  
\n
$$
n_{s}(p = p_{c}) \propto s^{-\tau}
$$

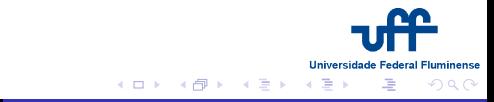

[Quantidades de Interesse](#page-11-0) Distribuição de Clusters [Algoritmo de Hoshen-Kopelman](#page-24-0)

#### Distribuição de Clusters

$$
n_{s}(p < p_{c}) \propto s^{-\theta} e^{-const \cdot s},
$$
  
\n
$$
n_{s}(p = p_{c}) \propto s^{-\tau}
$$
  
\n
$$
n_{s}(p > p_{c}) \propto s^{-\theta'} e^{-const \cdot s^{1-1/d}}
$$

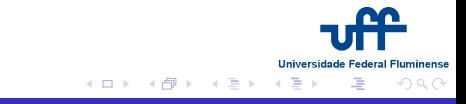

[Quantidades de Interesse](#page-11-0) Distribuição de Clusters [Algoritmo de Hoshen-Kopelman](#page-24-0)

#### Distribuição de Clusters

$$
n_{s}(p < p_{c}) \propto s^{-\theta} e^{-const \cdot s},
$$
  
\n
$$
n_{s}(p = p_{c}) \propto s^{-\tau}
$$
  
\n
$$
n_{s}(p > p_{c}) \propto s^{-\theta'} e^{-const \cdot s^{1-1/d}}
$$

Portanto temos clusters de todos os tamanhos, em  $p = p_c$ .

<span id="page-21-0"></span>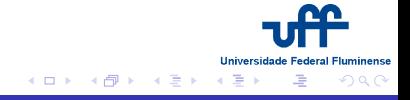

Quantidades de Interesse Distribuição de Clusters Algoritmo de Hoshen-Kopelman

## Distribuição de tamanhos de clusters abaixo de  $p_c$

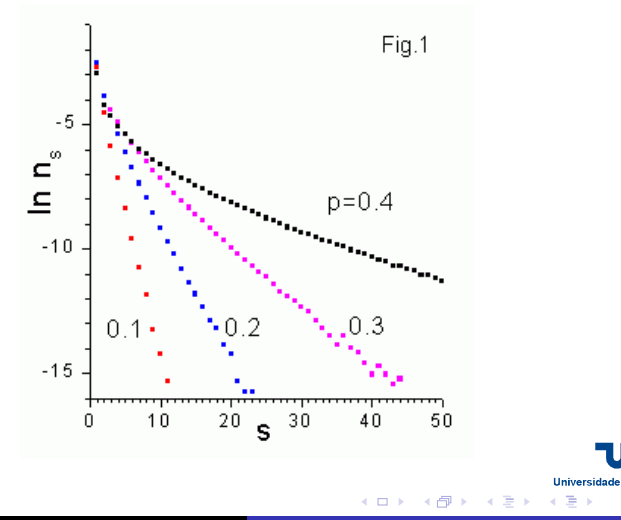

luminense

 $290$ 

Quantidades de Interesse Distribuição de Clusters Algoritmo de Hoshen-Kopelman

## Distribuição de tamanhos de clusters acima de p

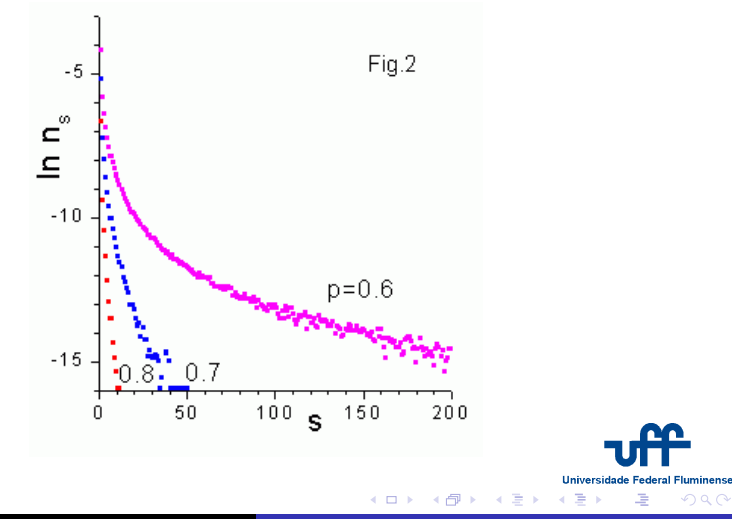

**Thadeu Penna** Simulações Computacionais de Sistemas Complexos

Quantidades de Interesse Distribuicão de Clusters Algoritmo de Hoshen-Kopelman

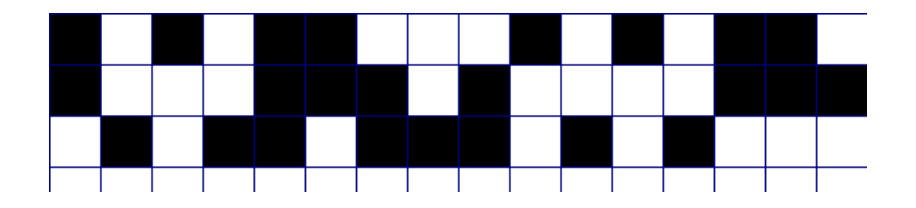

<span id="page-24-0"></span>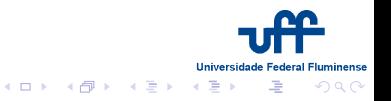

Quantidades de Interesse Distribuicão de Clusters Algoritmo de Hoshen-Kopelman

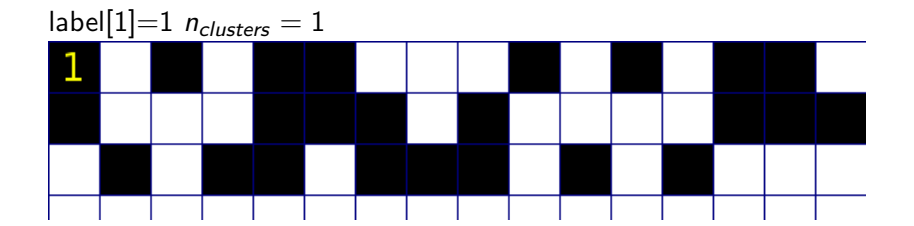

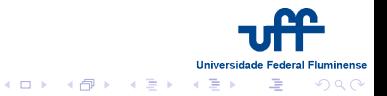

Quantidades de Interesse Distribuicão de Clusters Algoritmo de Hoshen-Kopelman

## Algoritmo de Hoshen-Kopelman

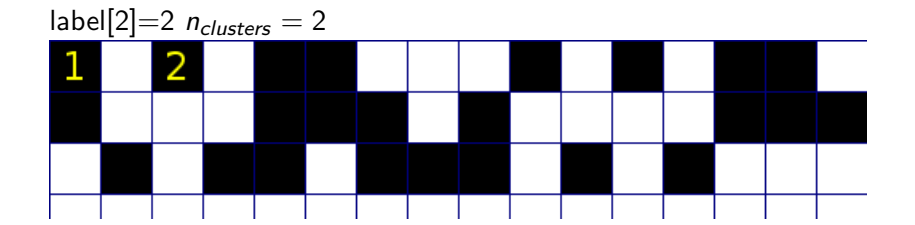

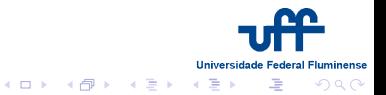

**Thadeu Penna** Simulações Computacionais de Sistemas Complexos

Quantidades de Interesse Distribuicão de Clusters Algoritmo de Hoshen-Kopelman

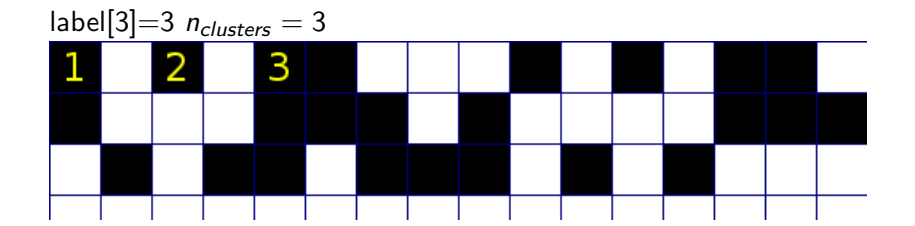

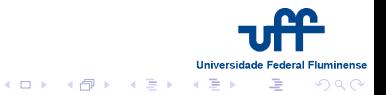

Quantidades de Interesse Distribuicão de Clusters Algoritmo de Hoshen-Kopelman

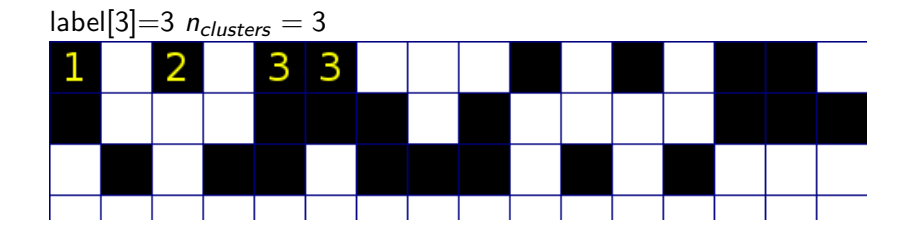

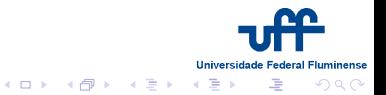

Quantidades de Interesse Distribuicão de Clusters Algoritmo de Hoshen-Kopelman

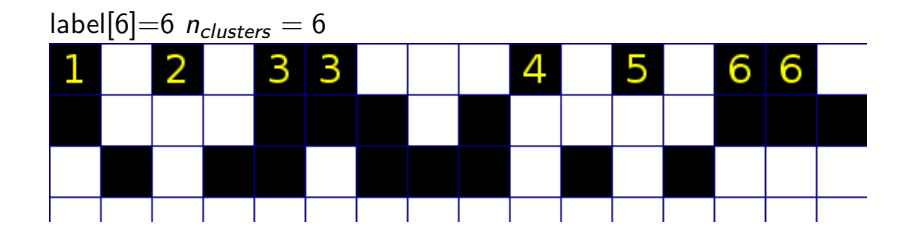

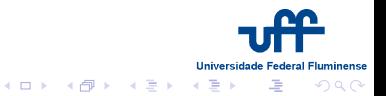

Quantidades de Interesse Distribuicão de Clusters Algoritmo de Hoshen-Kopelman

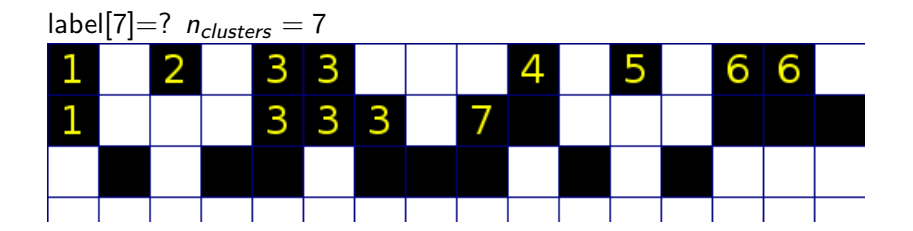

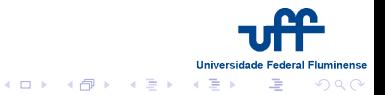

Quantidades de Interesse Distribuicão de Clusters Algoritmo de Hoshen-Kopelman

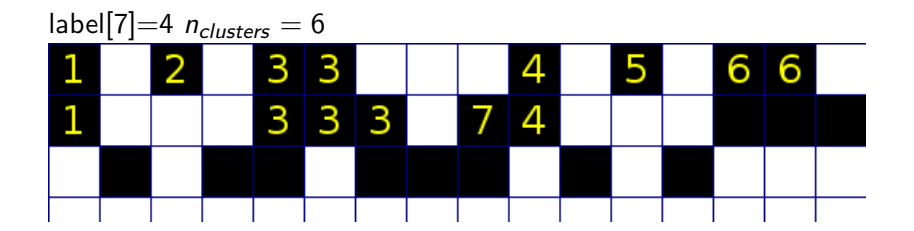

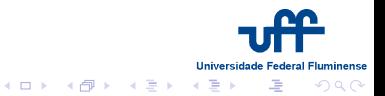

Quantidades de Interesse Distribuicão de Clusters Algoritmo de Hoshen-Kopelman

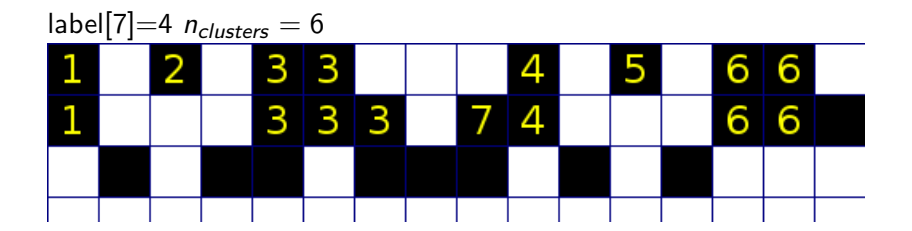

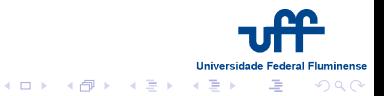

Quantidades de Interesse Distribuicão de Clusters Algoritmo de Hoshen-Kopelman

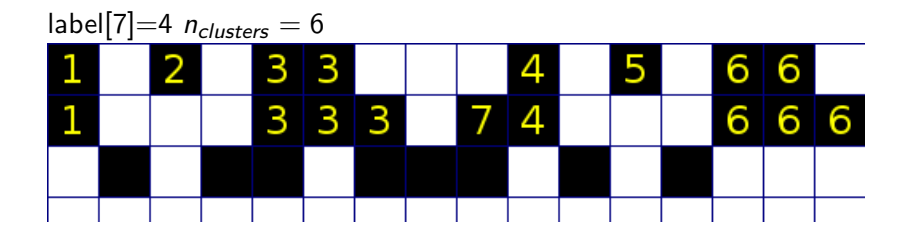

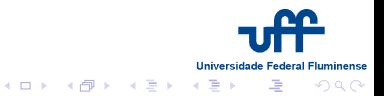

Quantidades de Interesse Distribuicão de Clusters Algoritmo de Hoshen-Kopelman

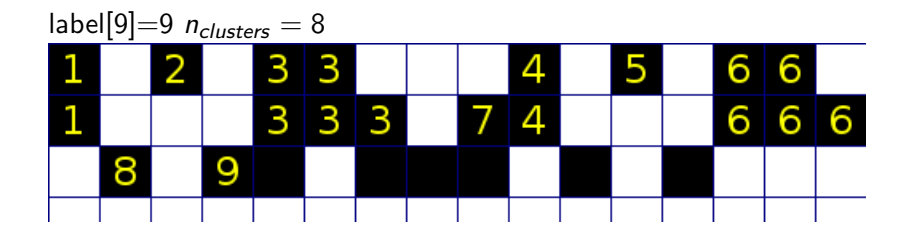

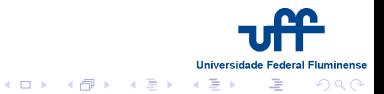

Quantidades de Interesse Distribuicão de Clusters Algoritmo de Hoshen-Kopelman

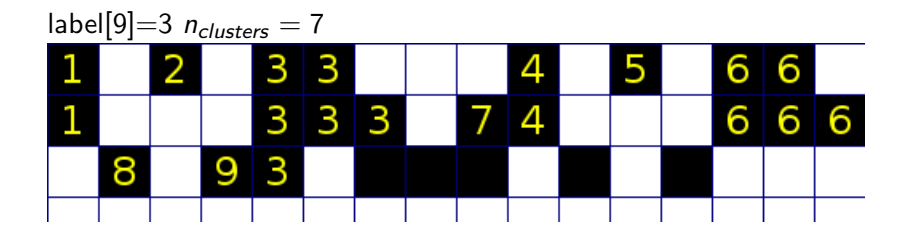

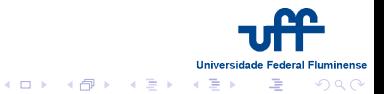

Quantidades de Interesse Distribuicão de Clusters Algoritmo de Hoshen-Kopelman

## Algoritmo de Hoshen-Kopelman

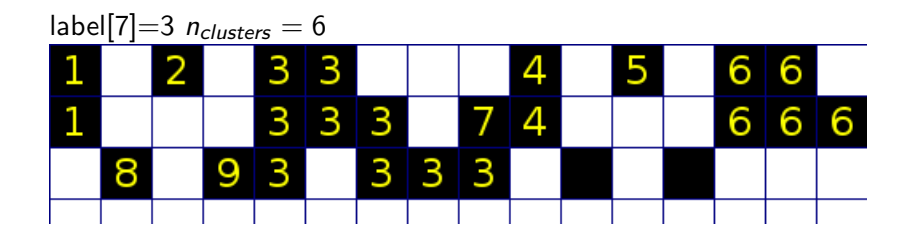

<span id="page-36-0"></span>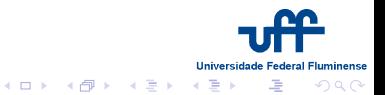

**Thadeu Penna** Simulações Computacionais de Sistemas Complexos

Quantidades de Interesse Distribuição de Clusters Algoritmo de Hoshen-Kopelman

## **Exemplos**

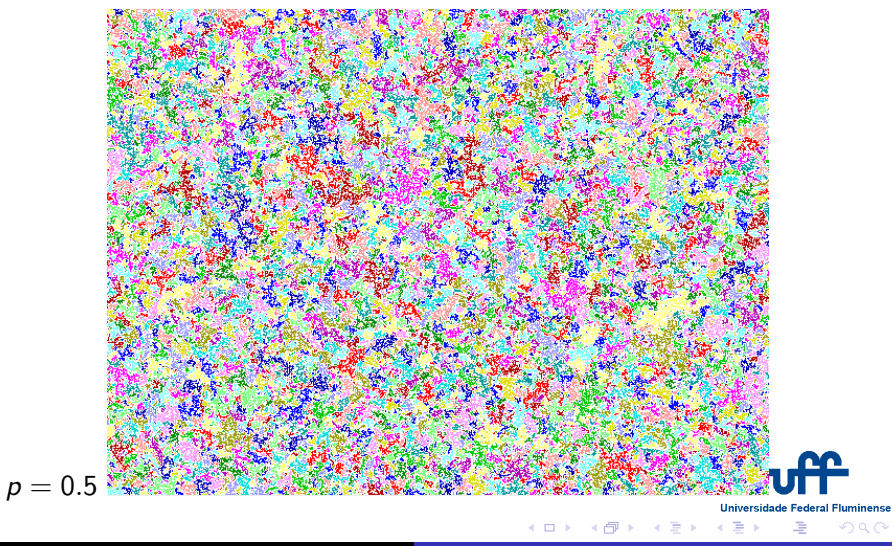

Quantidades de Interesse Distribuição de Clusters Algoritmo de Hoshen-Kopelman

## **Exemplos**

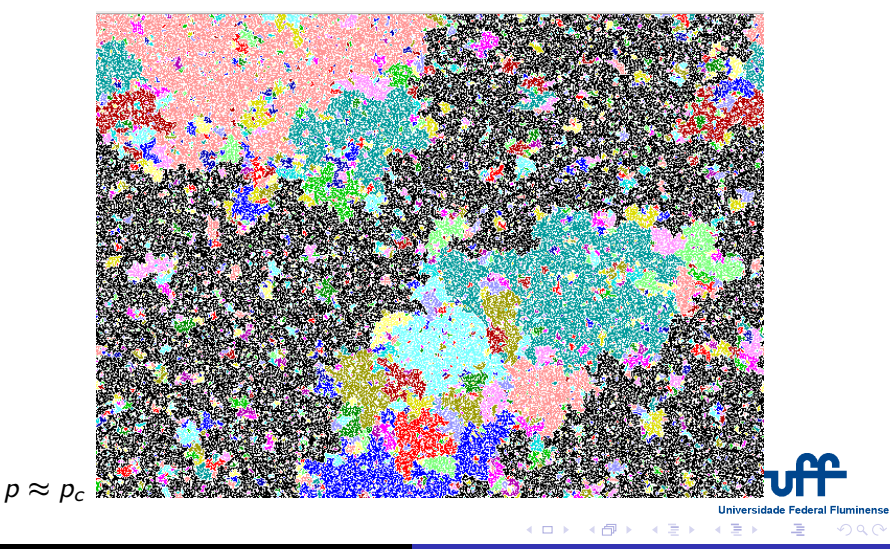

**Thadeu Penna** Simulações Computacionais de Sistemas Complexos

Quantidades de Interesse Distribuição de Clusters Algoritmo de Hoshen-Kopelman

## **Exemplos**

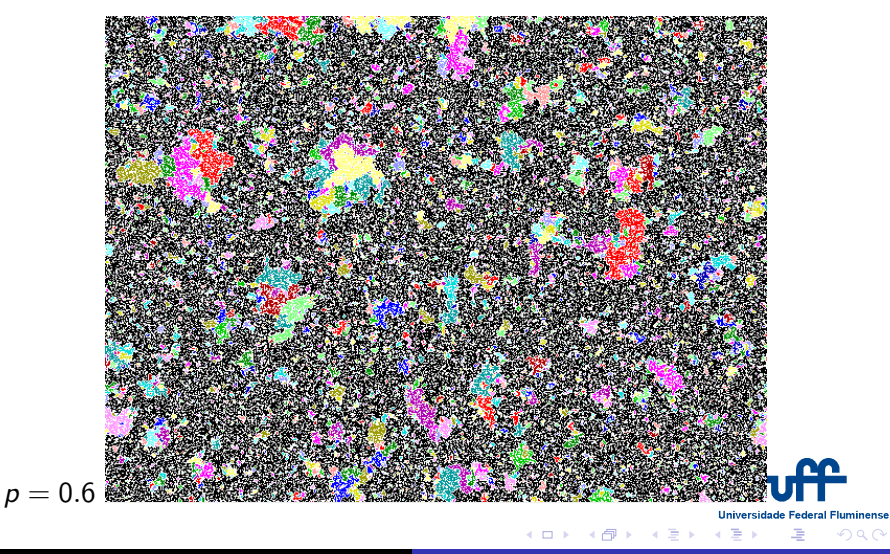

**Thadeu Penna** Simulações Computacionais de Sistemas Complexos

Quantidades de Interesse Distribuicão de Clusters Algoritmo de Hoshen-Kopelman

#### Número de clusters

#### Encontre o número de clusters em função da concentração p Rodar o programa hk.c

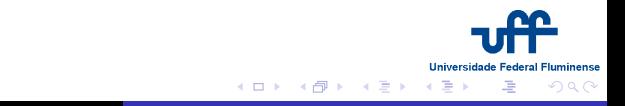

Econofísica Caminhos Aleatórios com Memória Simulação microscópica

#### Econofísica

O Uso de técnicas de física estatística em sistemas financeiros

<span id="page-41-0"></span>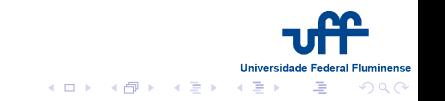

Econofísica **Caminhos Aleatórios com Memória** Simulação microscópica

- Uso de técnicas de física estatística em sistemas financeiros
- 2 Louis Bachelier (1900) caminho aleatório

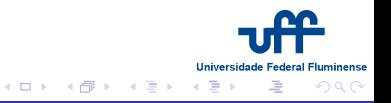

Econofísica **Caminhos Aleatórios com Memória** Simulação microscópica

- Uso de técnicas de física estatística em sistemas financeiros
- <sup>2</sup> Louis Bachelier (1900) caminho aleatório
- **3** Mercado Eficiente

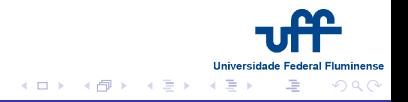

Econofísica **Caminhos Aleatórios com Memória** Simulação microscópica

- Uso de técnicas de física estatística em sistemas financeiros
- <sup>2</sup> Louis Bachelier (1900) caminho aleatório
- **8** Mercado Eficiente
- **•** Simulações microscópicas Agentes

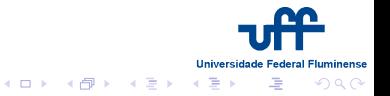

Econofísica Caminhos Aleatórios com Memória Simulação microscópica

- Uso de técnicas de física estatística em sistemas financeiros
- <sup>2</sup> Louis Bachelier (1900) caminho aleatório
- **8** Mercado Eficiente
- **4** Simulações microscópicas Agentes
- **O** Corretores, herding, conexões...

<span id="page-45-0"></span>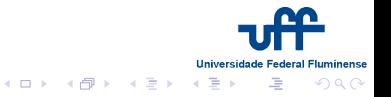

Econofísica **Caminhos Aleatórios com Memória** Simulação microscópica

## Distribuições de Lévy

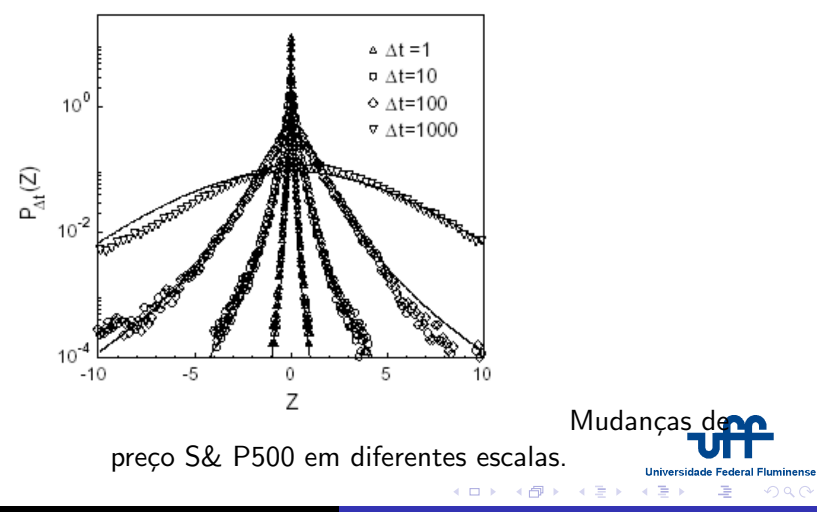

**Thadeu Penna** Simulações Computacionais de Sistemas Complexos

Econofísica Caminhos Aleatórios com Memória Simulação microscópica

# Quem é Quem?

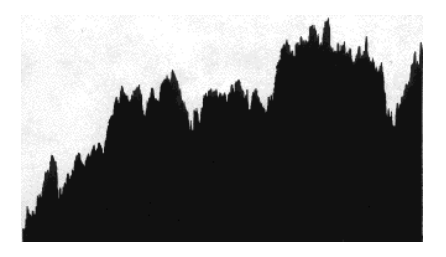

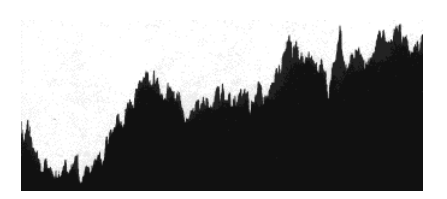

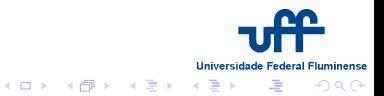

**Thadeu Penna** Simulações Computacionais de Sistemas Complexos

Econofísica Caminhos Aleatórios com Memória Simulação microscópica

## Caminhos Aleatórios com Memória

3 5

Que séries são do mercado financeiro ?

**Universidade** 

すぎょうする

Federal

luminense

<span id="page-48-0"></span>つへへ

Econofísica **Caminhos Aleatórios com Memória** Simulação microscópica

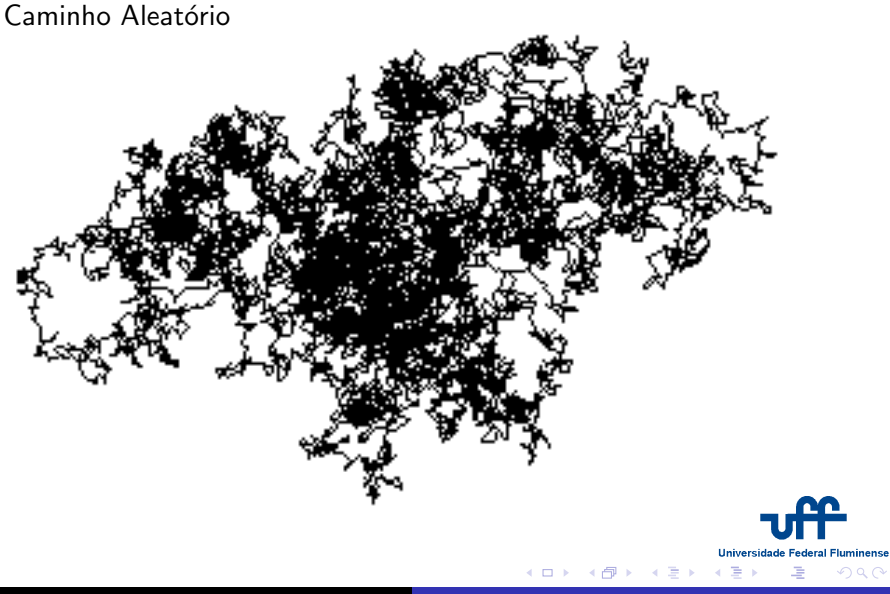

Econofísica **Caminhos Aleatórios com Memória** Simulação microscópica

#### Caminhada de Lévy

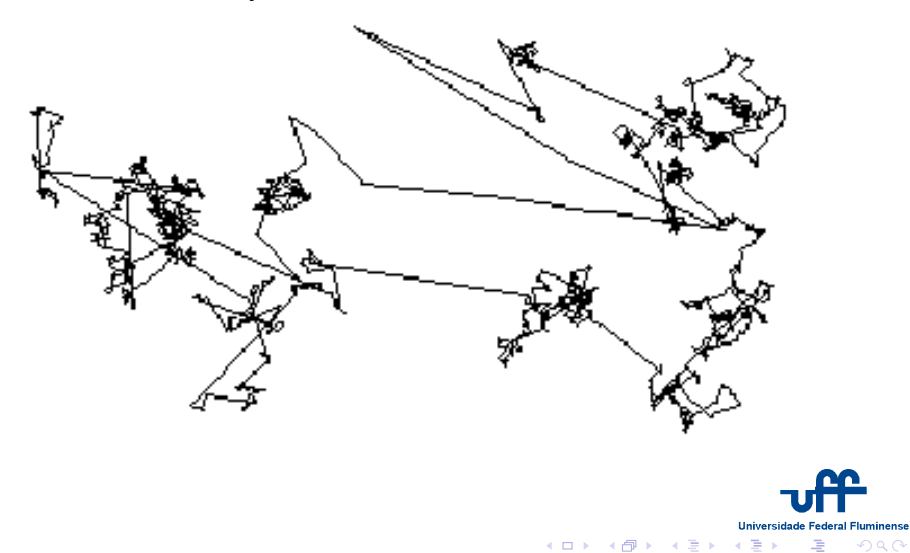

**Thadeu Penna** Simulações Computacionais de Sistemas Complexos

Econofísica **Caminhos Aleatórios com Memória** Simulação microscópica

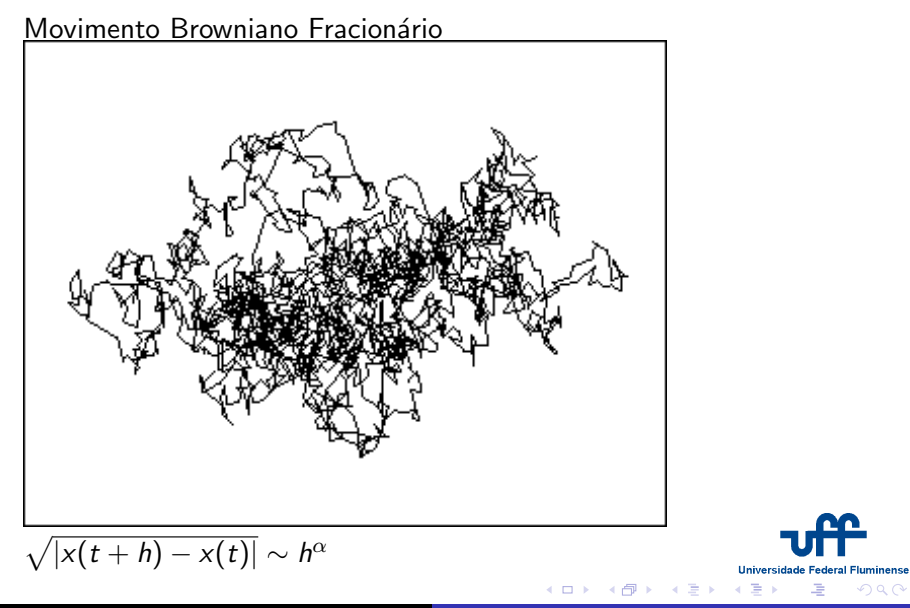

Econofísica **Caminhos Aleatórios com Memória** Simulação microscópica

# Movimento Browniano Fracionário  $\sqrt{|x(t+h)-x(t)|} \sim h^{\alpha}$

K ロ ▶ (K@) ▶ (K D ) ( D )

**Universidade Federal Fluminense** 

 $2Q$ 

 $\equiv$ 

Econofísica Caminhos Aleatórios com Memória Simulação microscópica

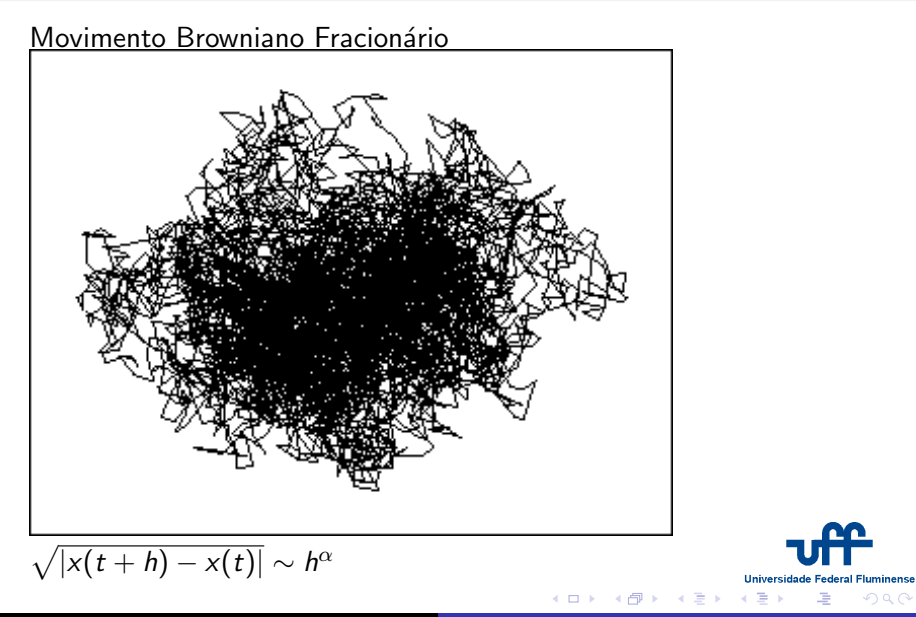

Econofísica Caminhos Aleatórios com Memória Simulação microscópica

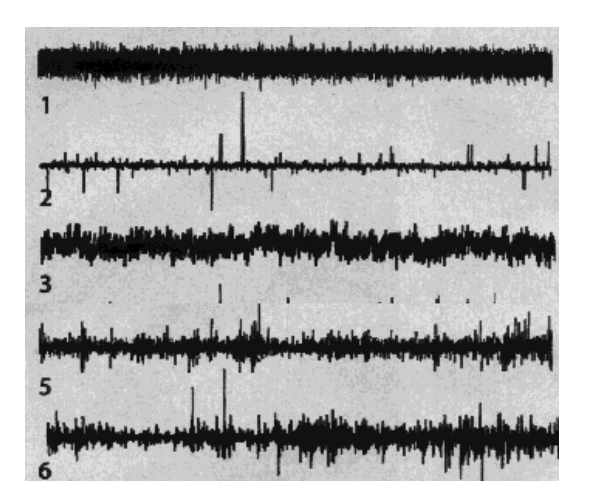

 $5 - IBM$ 6 - dólar-marco

Econofísica Caminhos Aleatórios com Memória Simulação microscópica

# Quem é Quem?

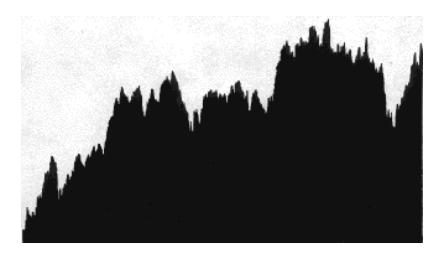

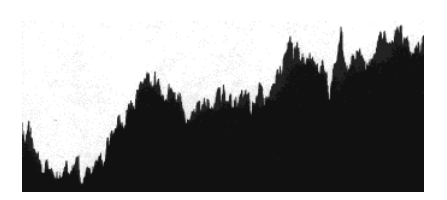

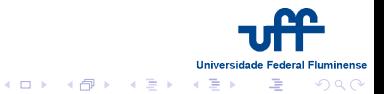

**Thadeu Penna** Simulações Computacionais de Sistemas Complexos

Econofísica Caminhos Aleatórios com Memória Simulação microscópica

## Simulação microscópica do mercado de ações

 $\bullet$  Rede com N agentes distribuídos em clusters

<span id="page-56-0"></span>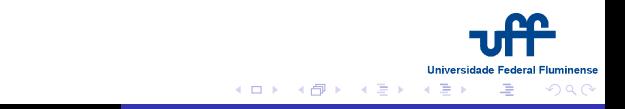

Econofísica Caminhos Aleatórios com Memória Simulação microscópica

## Simulação microscópica do mercado de ações

- $\bullet$  Rede com N agentes distribuídos em clusters
- **2** Cada cluster *i* negocia com probabilidade a

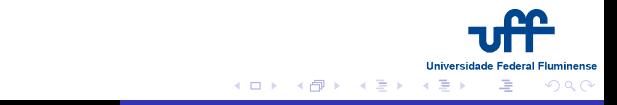

- $\bullet$  Rede com N agentes distribuídos em clusters
- <sup>2</sup> Cada cluster *i* negocia com probabilidade a
- <sup>3</sup> Com iguais probabilidades, o cluster pode comprar ou vender ações  $(\Phi_i = \pm 1)$

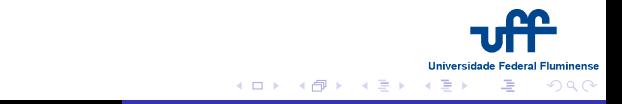

- $\bullet$  Rede com N agentes distribuídos em clusters
- <sup>2</sup> Cada cluster *i* negocia com probabilidade a
- **3** Com iguais probabilidades, o cluster pode comprar ou vender ações  $(\Phi_i = \pm 1)$
- $\bullet$  O número de ações negociadas depende do tamanho  $n_s$  do cluster

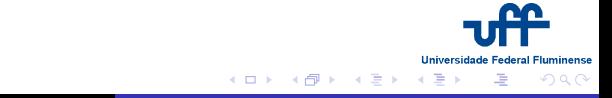

- $\bullet$  Rede com N agentes distribuídos em clusters
- <sup>2</sup> Cada cluster *i* negocia com probabilidade a
- **3** Com iguais probabilidades, o cluster pode comprar ou vender ações  $(\Phi_i = \pm 1)$
- $\bullet$  O número de ações negociadas depende do tamanho  $n_s$  do cluster
- $\bullet$  O preço  $P(t)$  das ações varia conforme a demanda

$$
\Delta P = P(t+1) - P(t) \propto \sum_i s_i \Phi_i
$$

イロメ メ御メ メミメ メミメ

へのへ

- $\bullet$  Rede com N agentes distribuídos em clusters
- <sup>2</sup> Cada cluster *i* negocia com probabilidade a
- **3** Com iguais probabilidades, o cluster pode comprar ou vender ações  $(\Phi_i = \pm 1)$
- $\bullet$  O número de ações negociadas depende do tamanho  $n_s$  do cluster
- $\bullet$  O preço  $P(t)$  das ações varia conforme a demanda

$$
\Delta P = P(t+1) - P(t) \propto \sum_i s_i \Phi_i
$$

イロメ メ御メ メミメ メミメ

<span id="page-61-0"></span>つへへ

Econofísica **Caminhos Aleatórios com Memória** Simulação microscópica

## Distribuições de Lévy

 $\bullet$ 

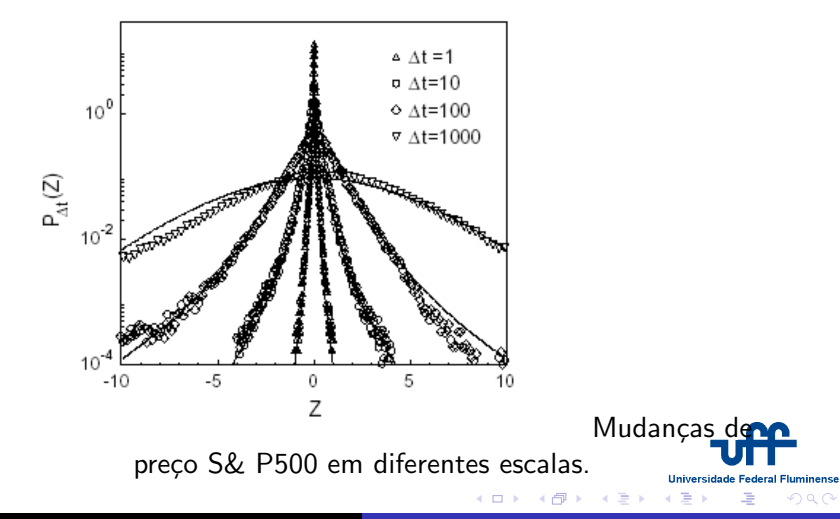

**Thadeu Penna** Simulações Computacionais de Sistemas Complexos

Econofísica Caminhos Aleatórios com Memória Simulação microscópica

## Resultados de Cont-Bouchaud

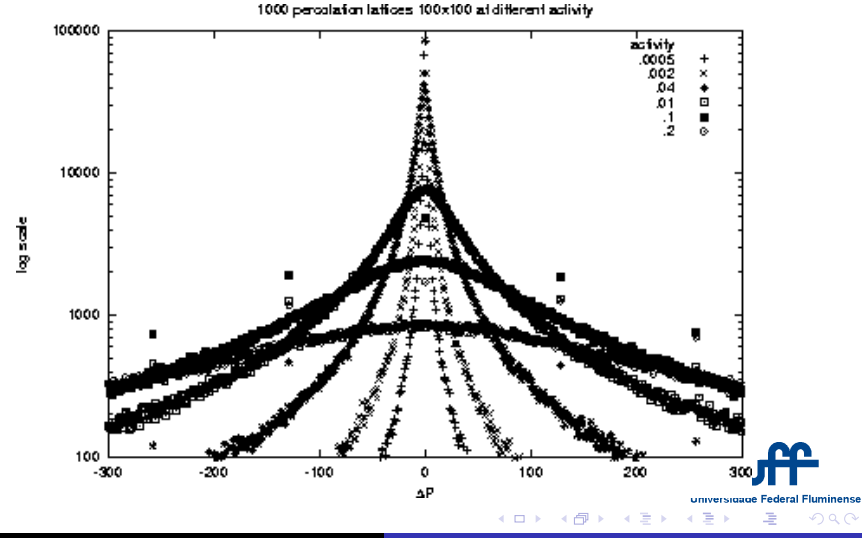

<span id="page-63-0"></span>**Thadeu Penna** Simulações Computacionais de Sistemas Complexos